Муниципальное автономное общеобразовательное учреждение Слобода-Бешкильская средняя общеобразовательная школа

Эксперт:

заместитель директора по УВР

Васильева С.Н.

«\_31\_»\_\_августа\_\_2023\_\_г.

# Адаптированная рабочая программа для обучающихся с УО учебного предмета информатика для 7-8 классов для УО на 2023-2024 уч.год

Составитель:

 Абрамова Т.Н. учитель математики МАОУ Слобода-Бешкильской СОШ

#### **Пояснительная записка.**

 В результате изучения курса информатики у обучающихся с умственной отсталостью (интеллектуальными нарушениями) будут сформированы представления, знания и умения, необходимые для жизни и работы в современном высокотехнологичном обществе. Обучающиеся познакомятся с приёмами работы с компьютером и другими средствами икт, необходимыми для решения учебно-познавательных, учебно-практических, житейских и профессиональных задач. Кроме того, изучение информатики будет способствовать коррекции и развитию познавательной деятельности и личностных качеств обучающихся с умственной отсталостью (интеллектуальными нарушениями) с учетом их индивидуальных возможностей.

 Рабочая программа воспитания реализуется в рамках модуля «Школьный урок» через достижение личностных результатов обучения.

 Общее число часов, рекомендованных для изучения предмета: 7 класс- 34 часа, 8 класс -34 часа.

### **Содержание учебного предмета.**

 Практика работы на компьютере: назначение основных устройств компьютера для ввода, вывода, обработки информации, включение и выключение компьютера и подключаемых к нему устройств, клавиатура, элементарное представление о правилах клавиатурного письма, пользование мышью, использование простейших средств текстового редактора. Соблюдение безопасных приёмов труда при работе на компьютере; бережное отношение к техническим устройствам.

 Работа с простыми информационными объектами (текст, таблица, схема, рисунок): преобразование, создание, сохранение, удаление. Ввод и редактирование небольших текстов. Вывод текста на принтер. Работа с рисунками в графическом редакторе. Организация системы файлов и папок для хранения собственной информации в компьютере, именование файлов и папок.

 Работа с цифровыми образовательными ресурсами, готовыми материалами на электронных носителях.

### **Планируемые предметные результаты освоения учебного предмета "Информатика".**

Минимальный уровень:

 представление о персональном компьютере как техническом средстве, его основных устройствах и их назначении;

 выполнение элементарных действий с компьютером и другими средствами ИКТ, используя безопасные для органов зрения, нервной системы, опорнодвигательного аппарата эргономичные приёмы работы, выполнение компенсирующих физических упражнений (мини-зарядка);

пользование компьютером для решения доступных учебных задач с простыми информационными объектами (текстами, рисунками).

Достаточный уровень:

 представление о персональном компьютере как техническом средстве, его основных устройствах и их назначении;

 выполнение элементарных действий с компьютером и другими средствами ИКТ, используя безопасные для органов зрения, нервной системы, опорнодвигательного аппарата эргономичные приёмы работы, выполнение компенсирующих физических упражнений (мини-зарядка);

 пользование компьютером для решения доступных учебных задач с простыми информационными объектами (текстами, рисунками), доступными электронными ресурсами;

 пользование компьютером для поиска, получения, хранения, воспроизведения и передачи необходимой информации;

 запись (фиксация) выборочной информации об окружающем мире и о себе самом с помощью инструментов ИКТ.

### **Тематическое планирование с указанием количества академических часов, отводимых на освоение каждой темы учебного предмета**

**7 класс**

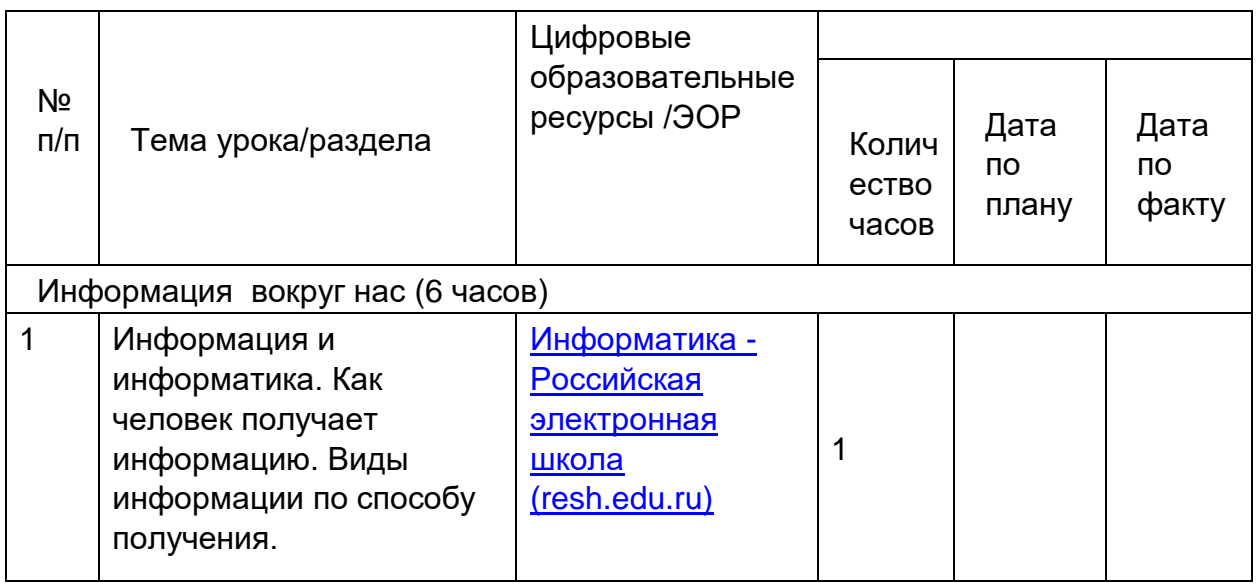

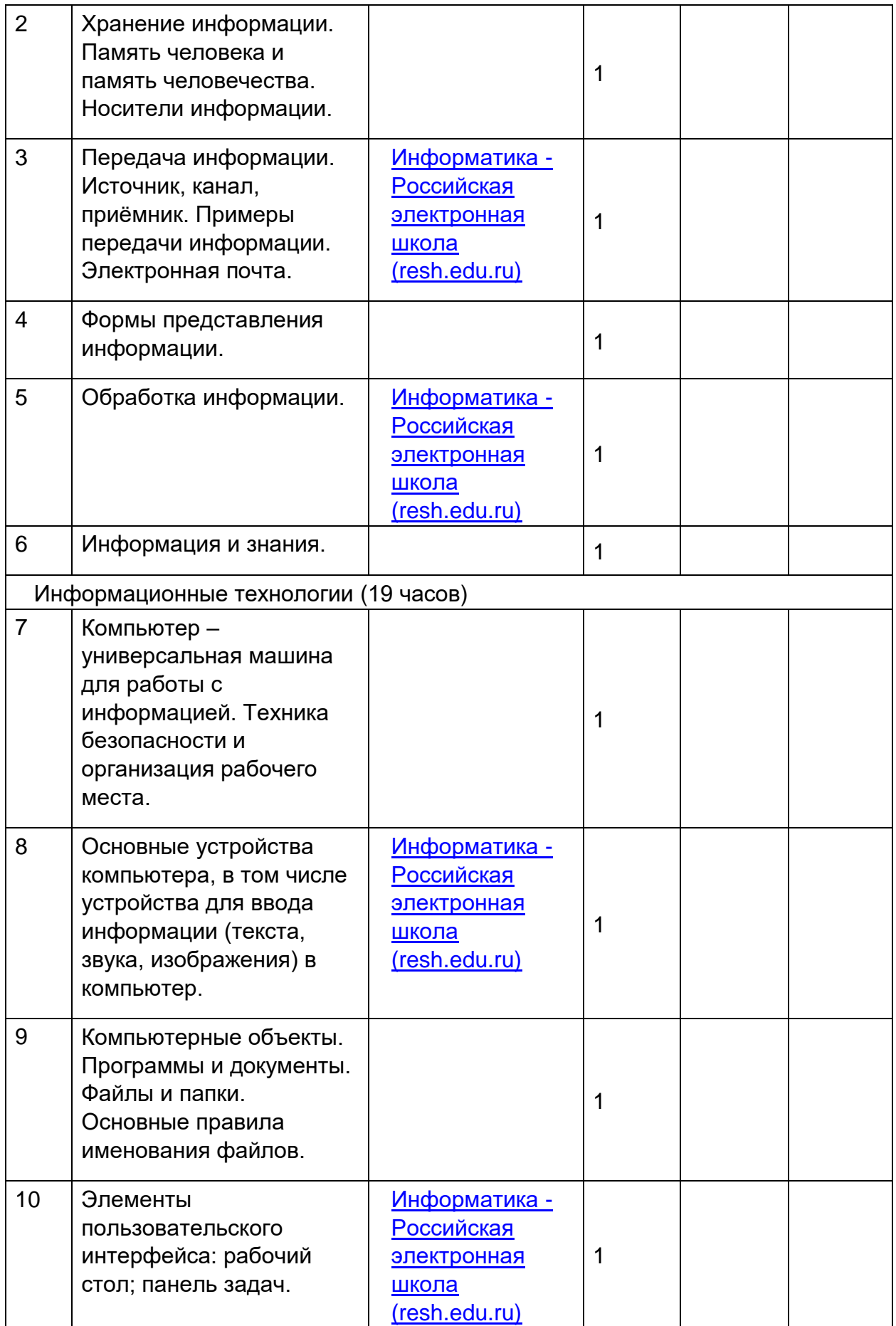

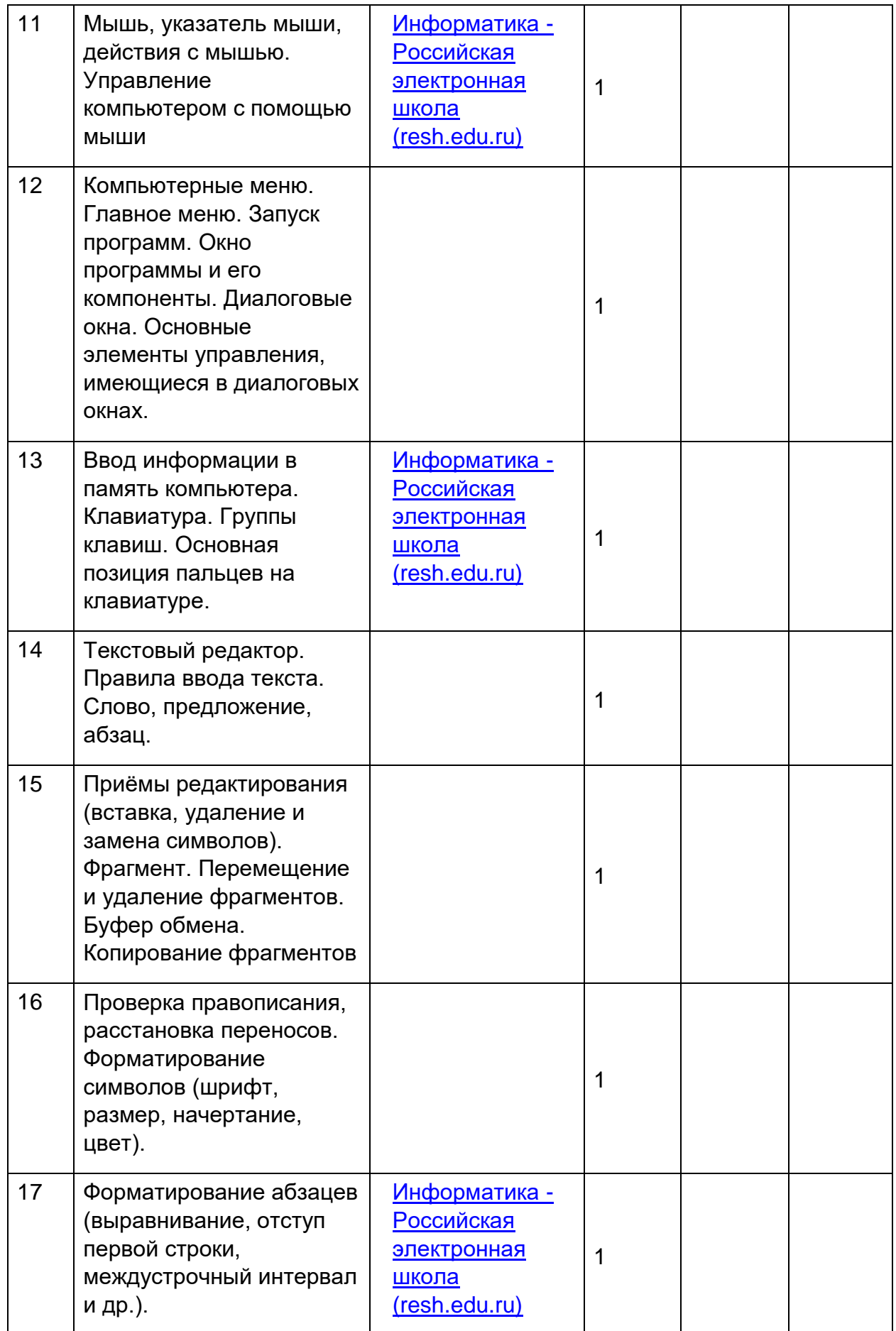

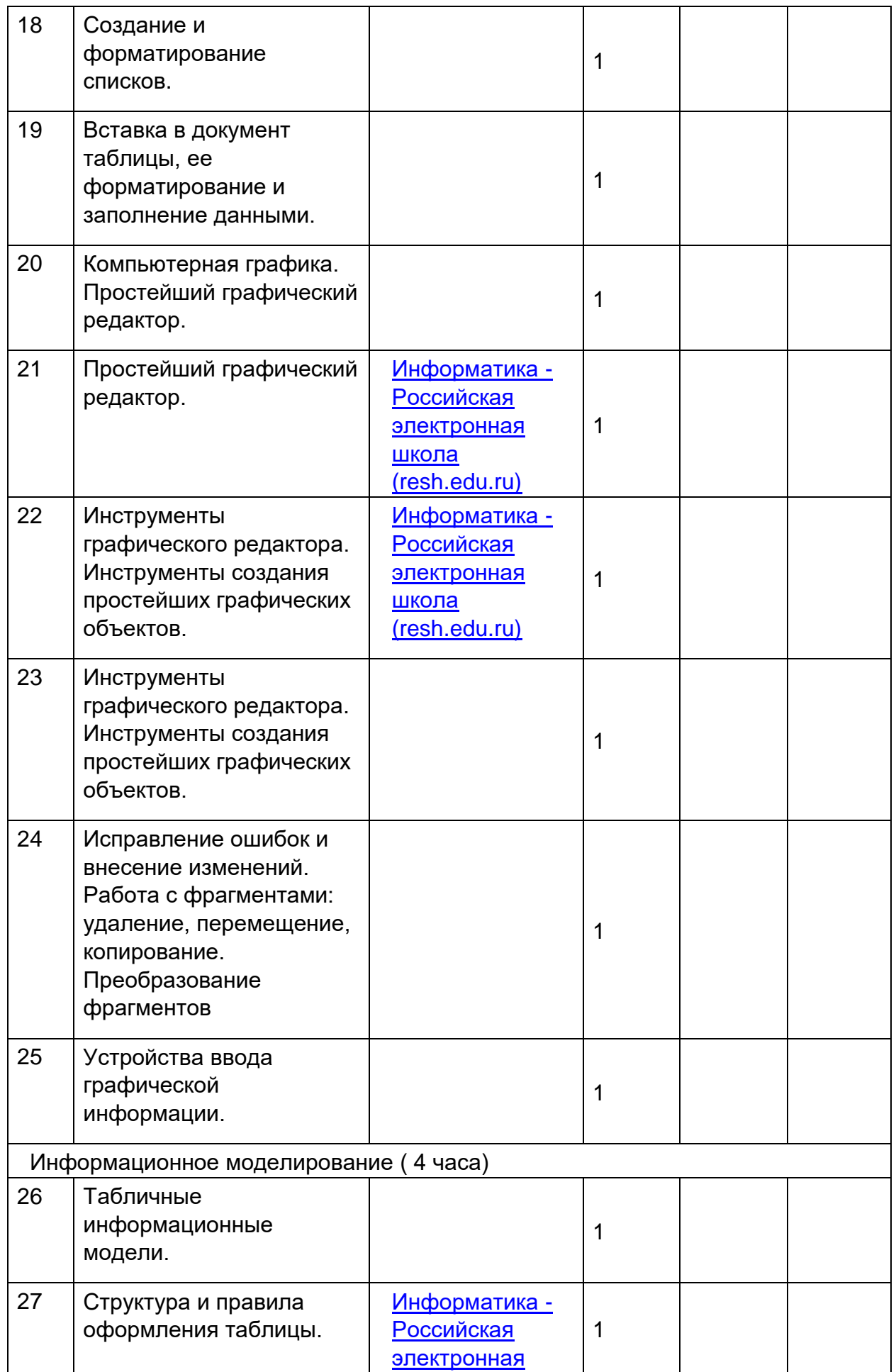

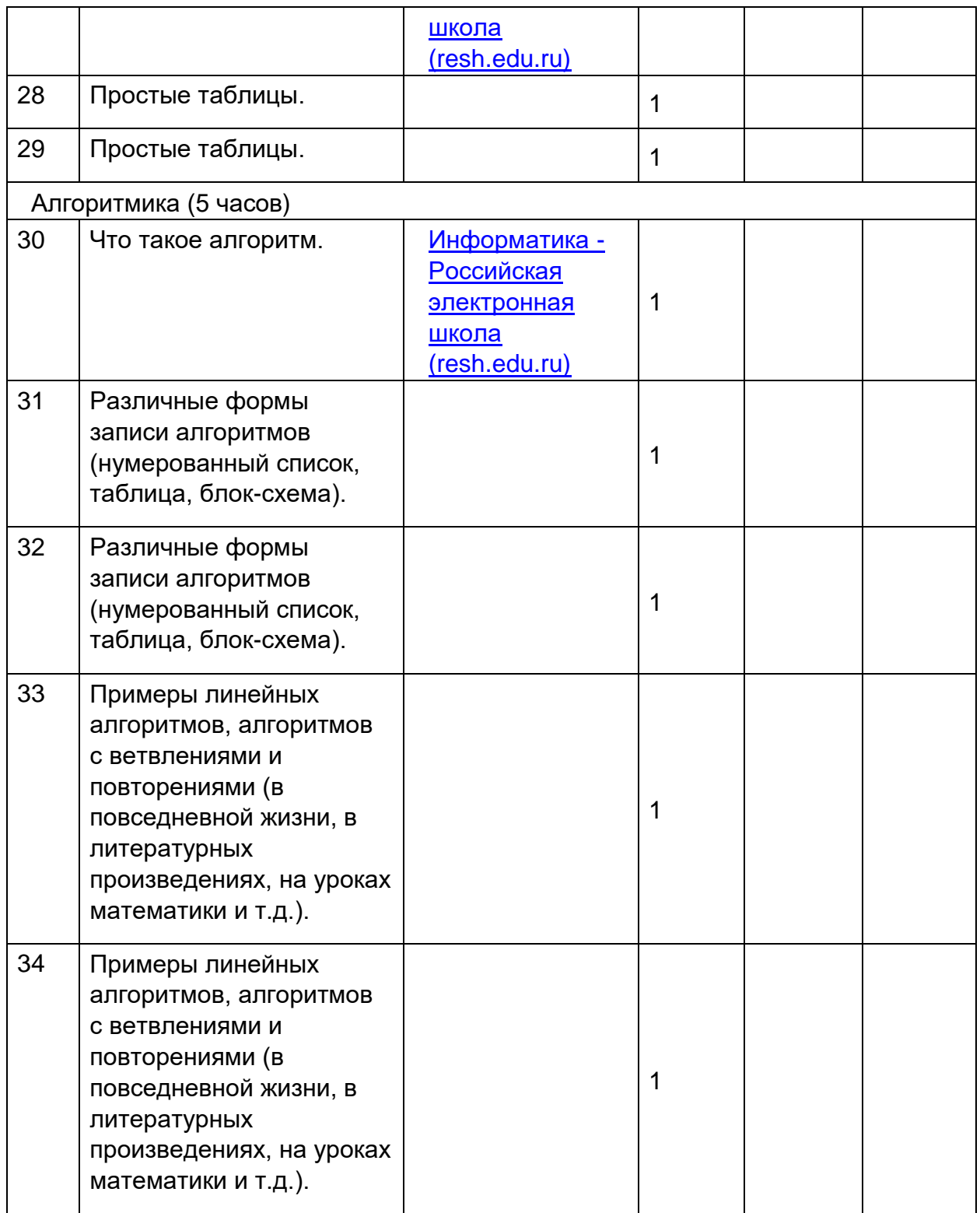

## **8 класс**

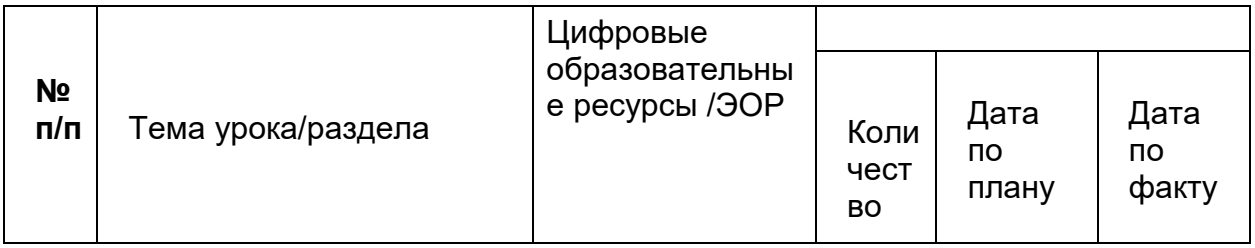

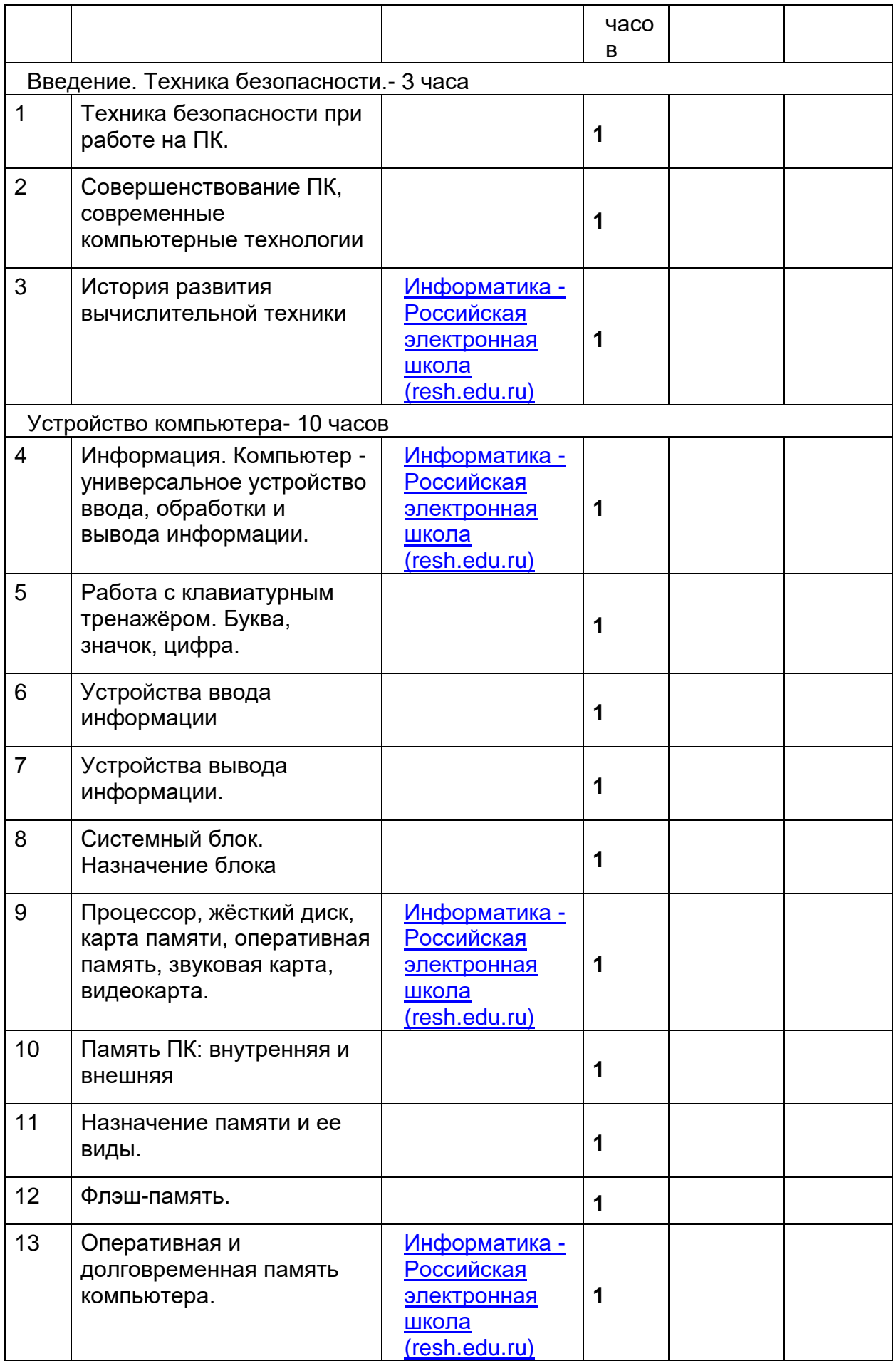

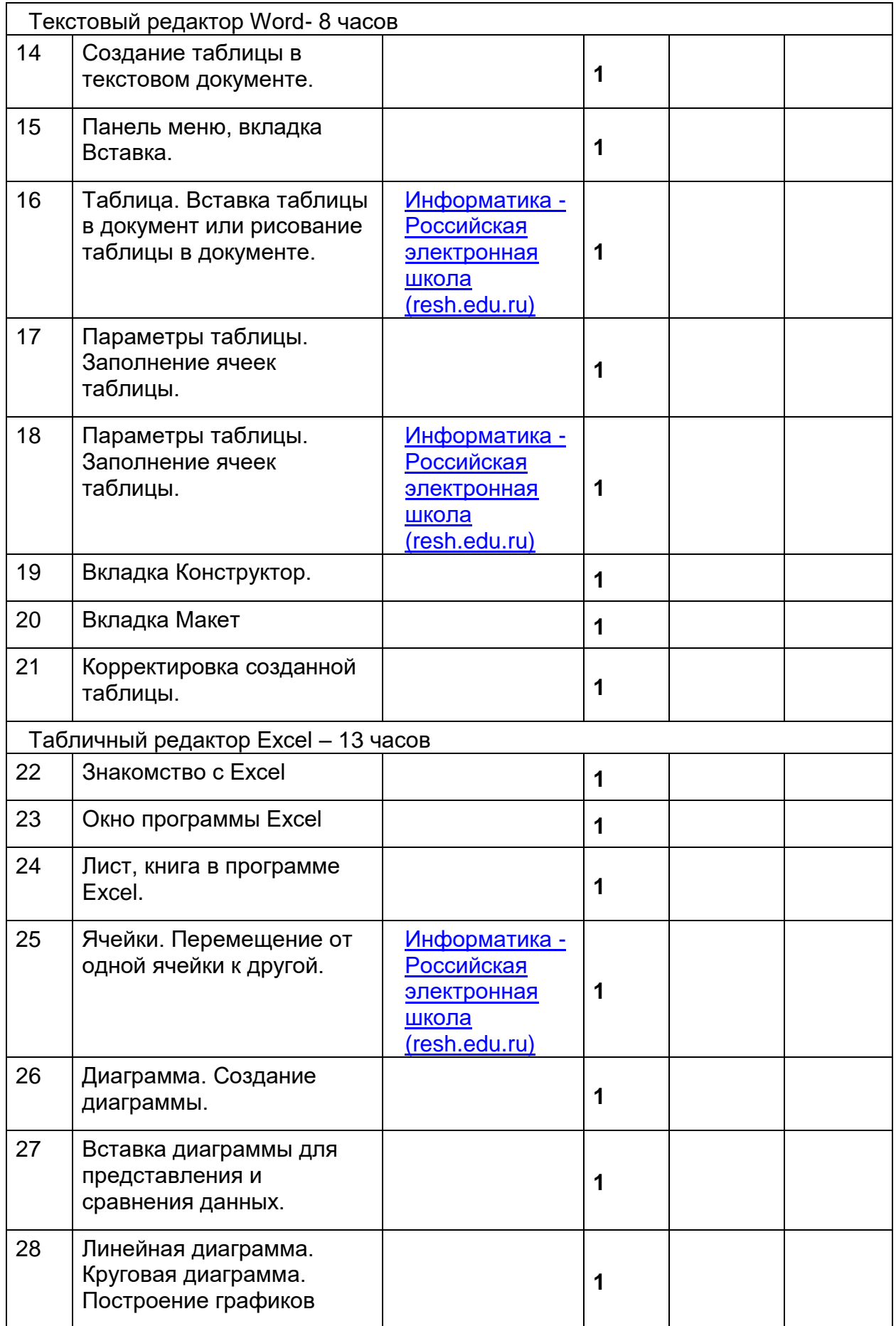

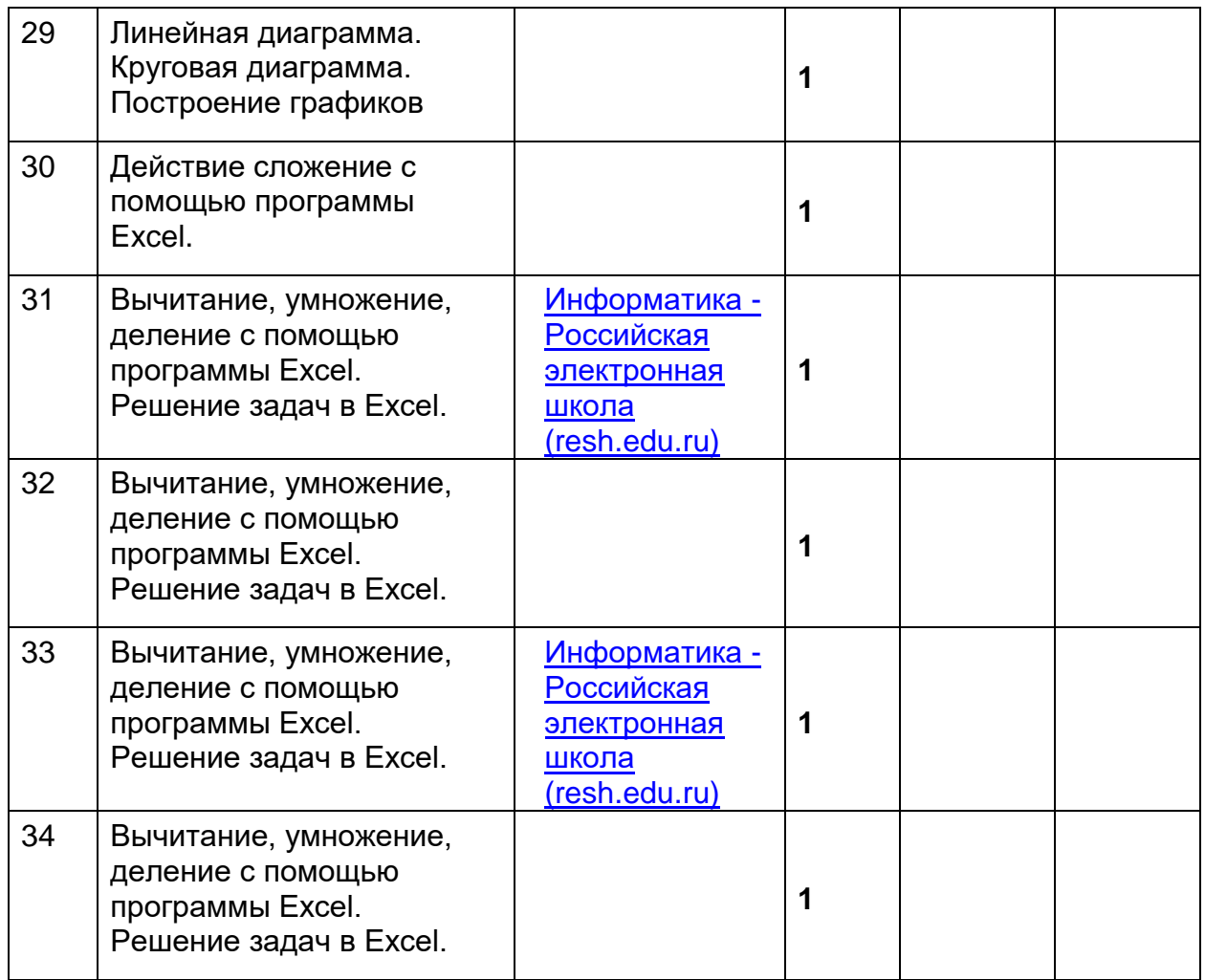